**AutoCAD Crack Serial Number Full Torrent [32|64bit] [Updated] 2022**

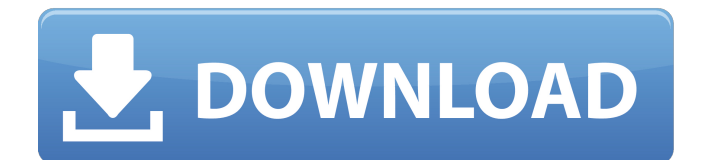

Have you ever wondered how the design of your home, your car, your commercial spaces, or your industrial buildings get created? AutoCAD can help with this process. AutoCAD is a powerful, yet userfriendly software application with a huge base of users all around the world. AutoCAD is the most widely used CAD software. AutoCAD Pro AutoCAD LT The basic release of AutoCAD is called AutoCAD LT. Autodesk LT is the same version but is meant for small-scale users and the fundamental design of the program is not as powerful. Unlike AutoCAD Pro that can be used by the professionals, AutoCAD LT is intended for the ordinary user. AutoCAD LT The LT stands for a lower-cost entry-level version of AutoCAD that is available for the users who are not making a huge investment in the software. The user interface is quite clean and easy-to-use and it comes with a set of standard drawings including a set of common 2D plans, floor plans, elevations, sections and dimensions. The LT version comes with a lot of easy-to-use features that make it perfect for the entry-level users. The LT users can share their drawings with others by exporting it to DWG format or by using the e-mail attachments feature. The LT edition also has the capability to import and export 2D drawings to the Windows-compatible PDF format, 3D drawings to the DWG format and the supporting features of AutoCAD LT are pretty much

the same as those of AutoCAD. Although LT is ideal for beginners, professionals often use this version when making smaller models or when trying to handle CAD work on a smaller platform. AutoCAD LT has three main components: Drawings: LT allows you to create and modify all standard 2D drawings like plans, sections and elevations. Charting: LT users can manage their sheet and space data. Version: The LT edition allows a maximum file size of 2 gigabytes. AutoCAD LT Features One of the most important aspects of AutoCAD LT is that it's compatible with Windows XP, Vista and Windows 7 operating systems. The LT edition comes with a set of ready-to-use plans and a set of the essential 2D building blocks. It also comes with an extensive set of functions for

**AutoCAD Crack + Download For Windows**

Microsoft Windows: AutoCAD Download With Full Crack is available as a free stand-alone software product on Microsoft Windows platforms. File format Drawing file In a drawing file, the data consists of line and block text along with drawing properties. Drawing elements Object information is stored in a layer of the drawing file. In general, objects that are used in a drawing are stored in the same layer as the object. Object information includes properties such as its type, drawing units, location, etc. Block text Contains information on the form, style, text

encoding, and justification of the text. Drawings can be categorized as vertical or horizontal. This information is stored in the drawing itself. Rotation angle Angle of a line, arrow, or text. If no angle is specified, the default is "0°." Symbol A symbol is a special form of object that holds additional information about the text, arrows, and other objects. Symbols are the objects used to show page orientation, page scale, page margins, etc. Symbols are stored in layers. Color Each drawing object has a color assigned to it. Filter A Filter is an object that is used to create an effect on an object or a symbol. Filters allow you to overlay, texture, or color the symbol. Filters are stored in the filter group. Drawing tables Drawing tables are a special kind of objects called graphic elements. Graphic elements have many of the same properties that objects have, but they also have additional properties for labeling, orientation, etc. Layers A layer is a visual grouping of objects that share a common reference and properties. Layers contain both line and text information. Design report Design reports contain information about drawings, such as the number of objects in a drawing or an application of the model. Geometry types Line types: Straight line Arc Polyline Spline Bezier Line segment Arrow The following types may be used as polygons Axes: X-Axis Y-Axis Z-Axis Polygons: Triangle Rectangle Circle Ellipse Rhombus Line segment: Line Hole: Ellipse Polyline Rectangles: Rectangle Rounded

rectangle Extents Object Extents Dates Date and time stamp af5dca3d97

## **AutoCAD**

1. Open the Preferences window. 2. On the General tab, uncheck the following options: \* Display Options. \* Load View Options. \* Display Performance Options. \* Open Document Management Options. 3. On the Appearance tab, uncheck the following options: \* AutoCAD Appearance Options. \* Display Icons. \* Highlight and Highlight Selected with Color. 4. On the Panels tab, uncheck the following panels: \* Standard Graphics Panels. \* Portable Document Panel. 5. On the User Interface tab, uncheck the following options: \* Options. \* Power Tools. 6. On the Paths tab, uncheck the following options: \* Autocad Paths. \* Data Paths. 7. On the User Interface Panel tab, select None from the Application Pool drop-down list. 8. Click OK. In the drawing, you'll find the Autocad> Autodesk> Autocad and Autodesk> Autocad icons at the top of the menu bar. 9. Select \_Autodesk> Autocad> Autodesk> Autocad\_ from the menu bar. This is equivalent to selecting Insert> Autocad and selecting Autodesk> Autocad. In the dialog box that opens, type \*\*Autocad\*\* in the Search text box. Select Autocad from the menu to add it to the drawing. Autocad appears in the drawing. 10. Select Insert> Autocad. The Autocad toolbar appears

**What's New in the?**

## Enhance existing drawings by applying changes from other drawings to your current one. Send and incorporate feedback from other drawings on the same or another database. (video: 2:55 min.) Save your work to a folder, for easy sharing, and review

previous work while making a new drawing. (video: 1:10 min.) Paste in your own fonts, colors, and symbols from external sources like websites, PDFs, social media, and more. Receive direct feedback from your recipients on your design choices and keep your work accurate, responsive and visually consistent. (video: 1:50 min.) Improve your drawings with guided editing and auto-correction features, like feature snapping, interactive graphics and smart guides. (video: 2:28 min.) Present diagrams, make the most of AutoCAD 2D and 3D shapes and surfaces, and set or remove standard axes and references. New commands: Copy the active item. (video: 0:50 min.) Convert layers from combined to individual layers or from individual to combined. (video: 0:50 min.) Create faces from imported curves and surfaces. (video: 0:53 min.) Duplicate the current selection (including undo). (video: 0:40 min.) Export 2D drawings to 3D from one or more current 2D drawings or from a 3D model. (video: 0:35 min.) Project geometry from 2D to 3D. (video: 0:56 min.) Saving work to a folder. (video: 0:49 min.) Undo/redo in DWG. (video: 0:58 min.) View or remove a reference in the current drawing or import. (video: 0:56 min.) View or

remove standard axes and references in the current drawing. (video: 0:49 min.) Set the 3D transparent mode. (video: 0:56 min.) Set the system origin. (video: 0:57 min.) Select all images in the current drawing or import. (video: 0:58 min.) Unlock and lock layers, e.g. turn locked layers on and off. (video: 0:49 min.) What's new in Revit Realistic modeling tools: Raster graphics with object snaps.

## **System Requirements For AutoCAD:**

- A machine with at least 3 GB of memory and a 2 GHz CPU. - A fast Internet connection (5 MB/s) and a 1 GB disk space available. - Windows 10 (32-bit) or later. - Microsoft Visual Studio 2015 Community Edition or higher. - Raspberry Pi 2, 3 or Zero with 512 MB RAM, up to 1 GB RAM. - Download from the Raspberry Pi official site here. - A visual environment (Kivy, Pygame, Qgis

<https://wakelet.com/wake/U0Vu6YVKQt821SLytxnWs> <https://vitrineenligne.com/wp-content/uploads/2022/08/AutoCAD-5.pdf> <https://over-the-blues.com/advert/autocad-24-1-mac-win-april-2022/> <https://mac.com.hk/advert/autocad-2023-24-2-crack-with-product-key-free-for-windows/> <https://beautyprosnearme.com/autocad-21-0-crack-with-keygen/> <http://www.hva-concept.com/autocad-20-1-crack-download-x64/> <http://indiebonusstage.com/wp-content/uploads/2022/08/eliskala.pdf> <http://annarborholistic.com/wp-content/uploads/2022/08/zevurei.pdf> <https://dulcexv.com/wp-content/uploads/2022/08/durwshaw.pdf> <http://villa-mette.com/?p=67132> <http://buyzionpark.com/?p=82101> <https://damariuslovezanime.com/autocad-crack-download-8/> <https://warshah.org/wp-content/uploads/2022/08/haydsash.pdf> <https://lacomfortair.com/autocad-22-0-crack-with-registration-code-free-pc-windows-2022/> <https://netcityme.com/wp-content/uploads/2022/08/hedlgla.pdf>